#!/bin/bash

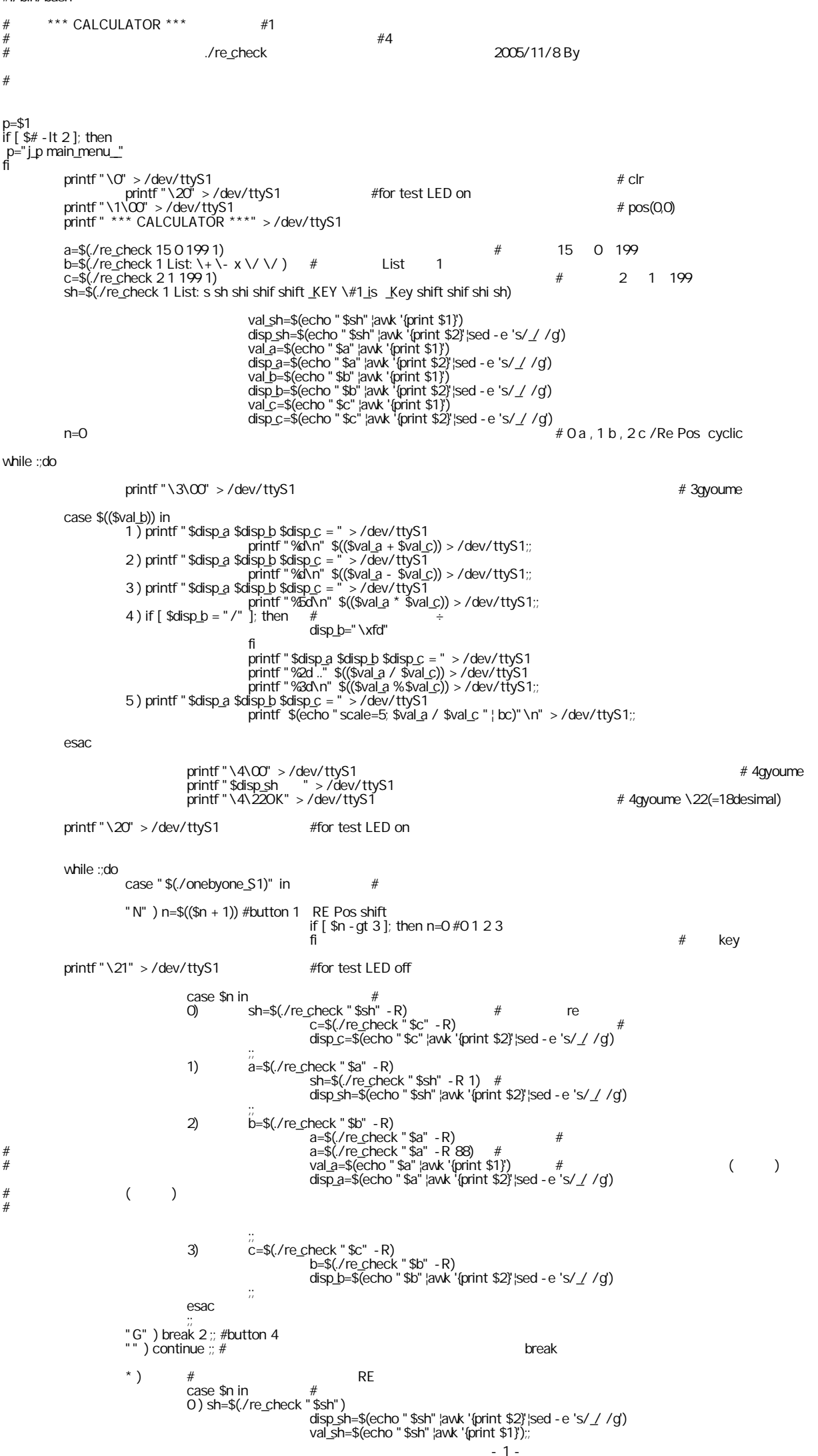

2005/11/17

1 ) a=\$(./re\_check "\$a") disp\_a=\$(echo "\$a"|awk '{print \$2}'|sed -e 's/\_/ /g') val\_a=\$(echo "\$a"|awk '{print \$1}');; 2 ) b=\$(./re\_check "\$b") disp\_b=\$(echo "\$b" |awk '{print \$2}'|sed -e 's/\_/ /g)<br>
val\_b=\$(echo "\$b" |awk '{print \$1}');;<br>
3) c=\$(./re\_check "\$c")<br>
disp\_c=\$(echo "\$c" |awk '{print \$2}'|sed -e 's/\_/ /g)<br>
val\_c=\$(echo "\$c" |awk '{print \$1}');; esac break ;; esac while :;do case "\$(./onebyone\_S1)" in #<br>"O" ) break 2 ;; # #<br>"" ) break 2 ;;<br>\* ) continue ;; # esac done pp=\$(./\$p \$2) echo "\$pp"

done

done

exit